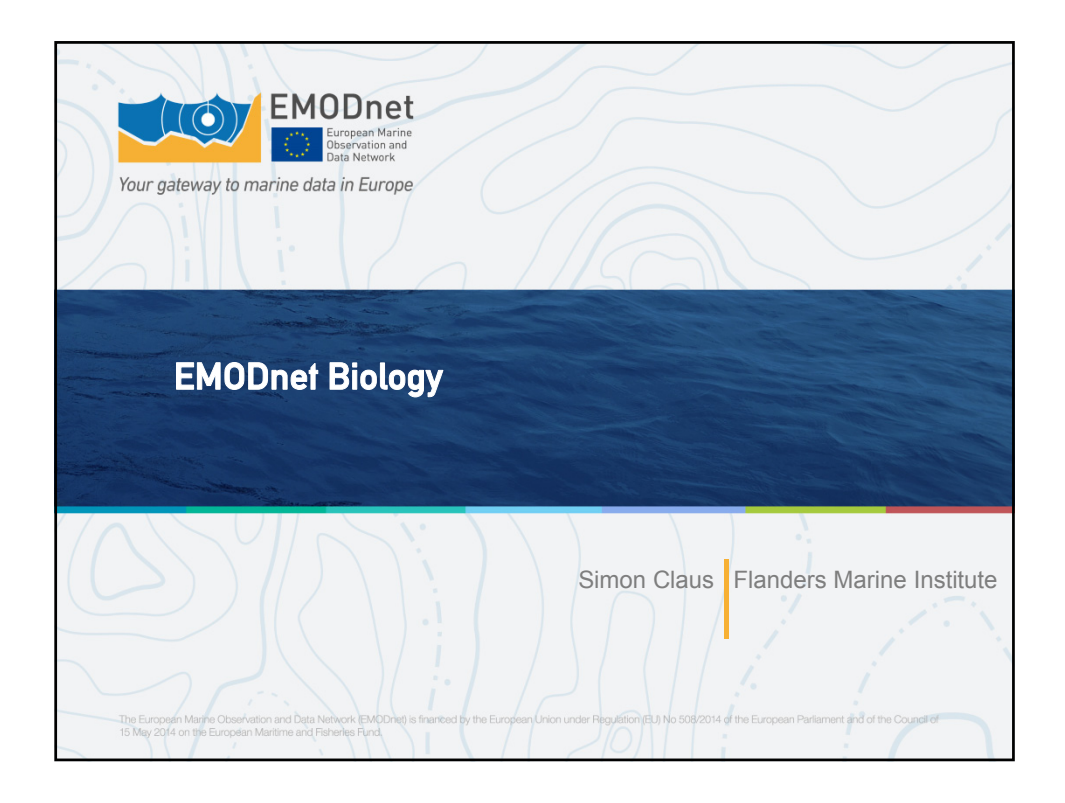

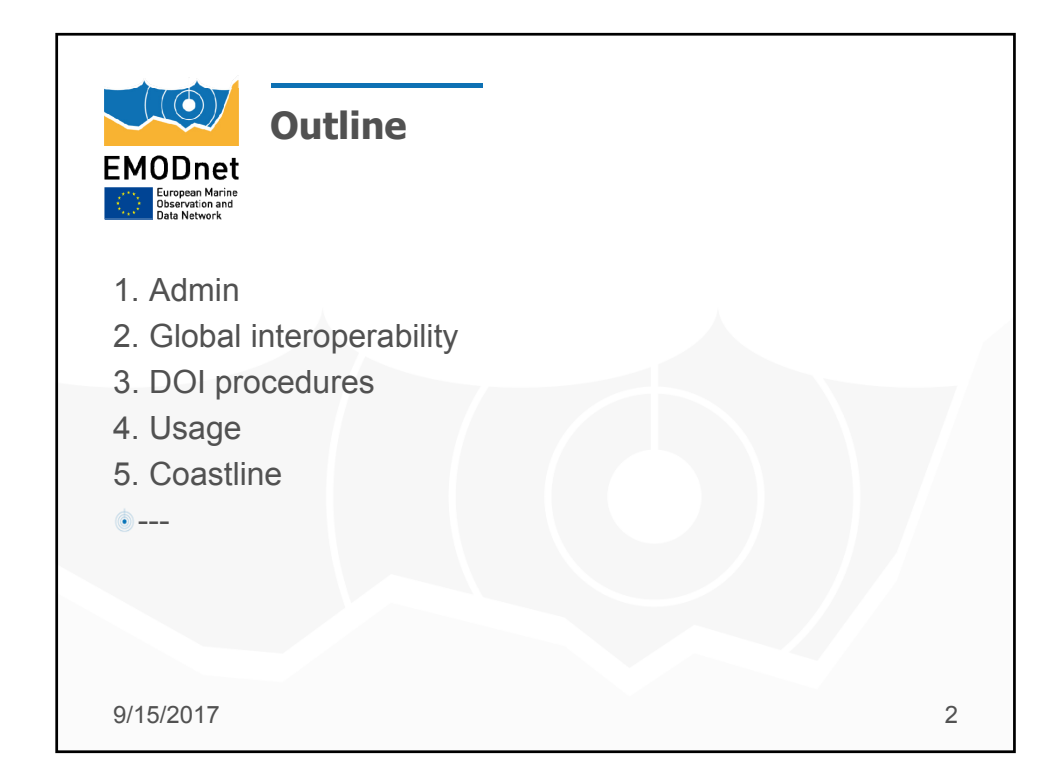

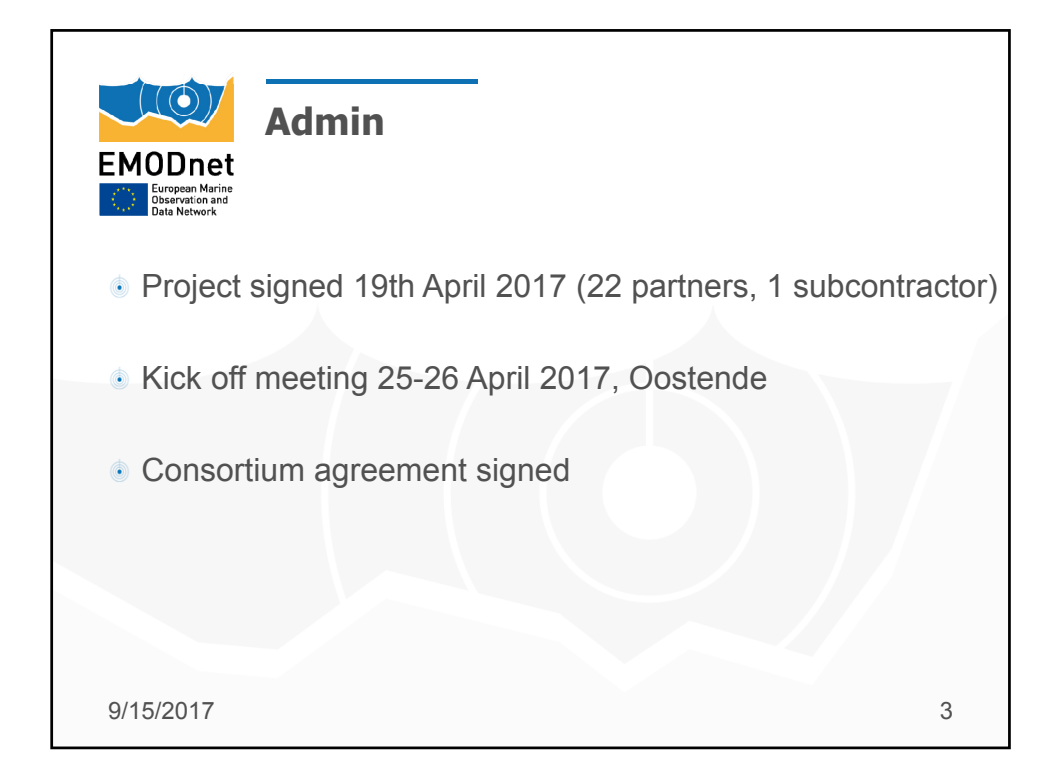

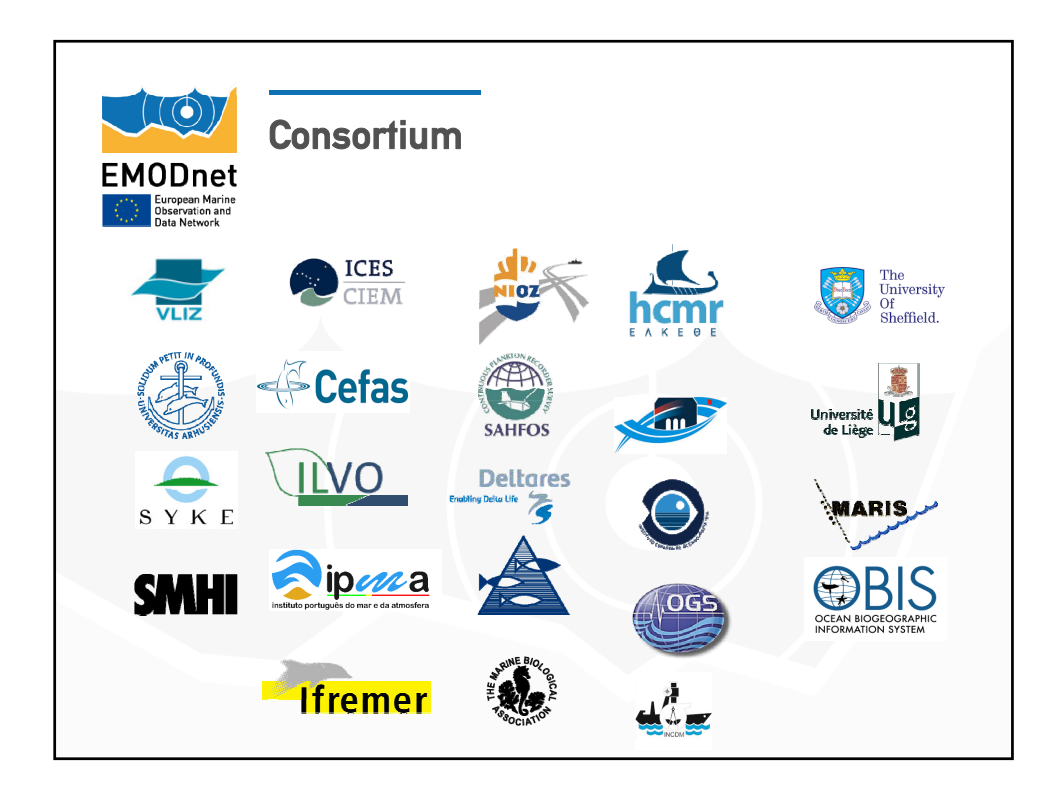

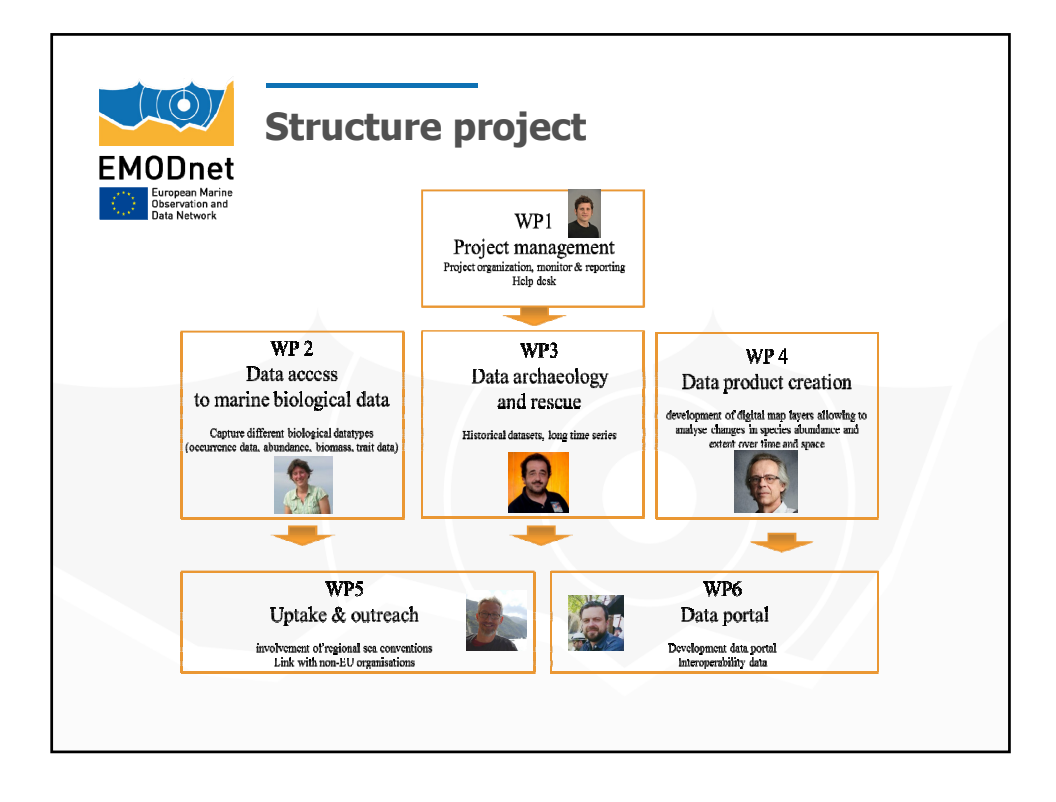

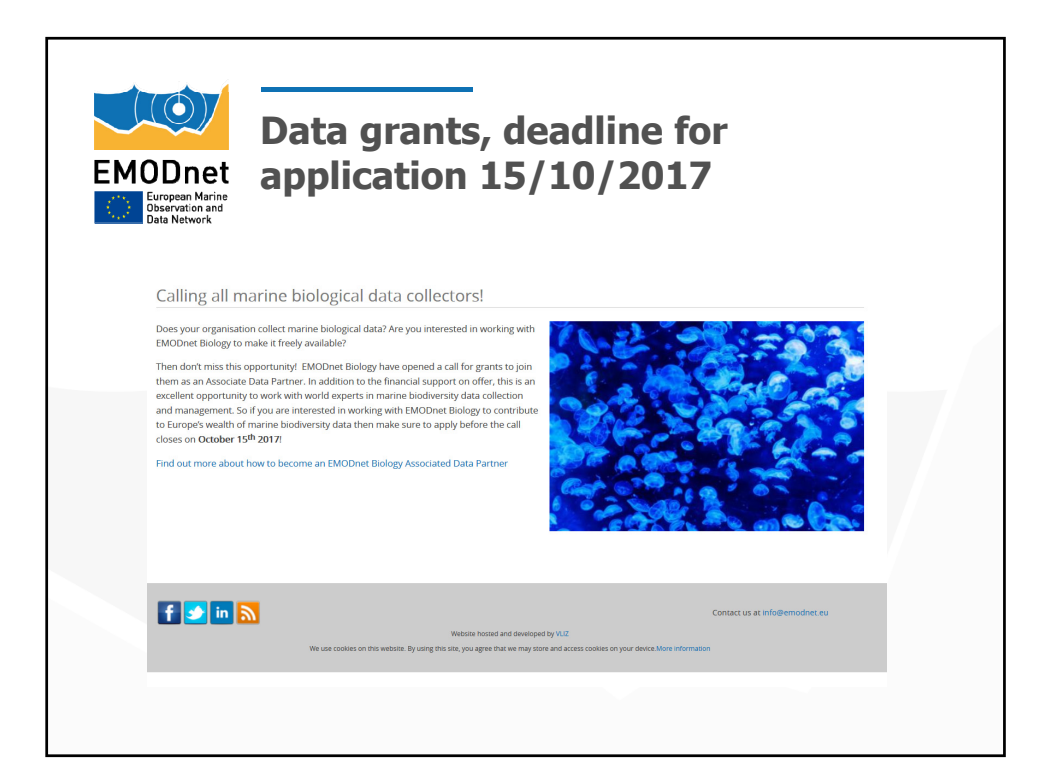

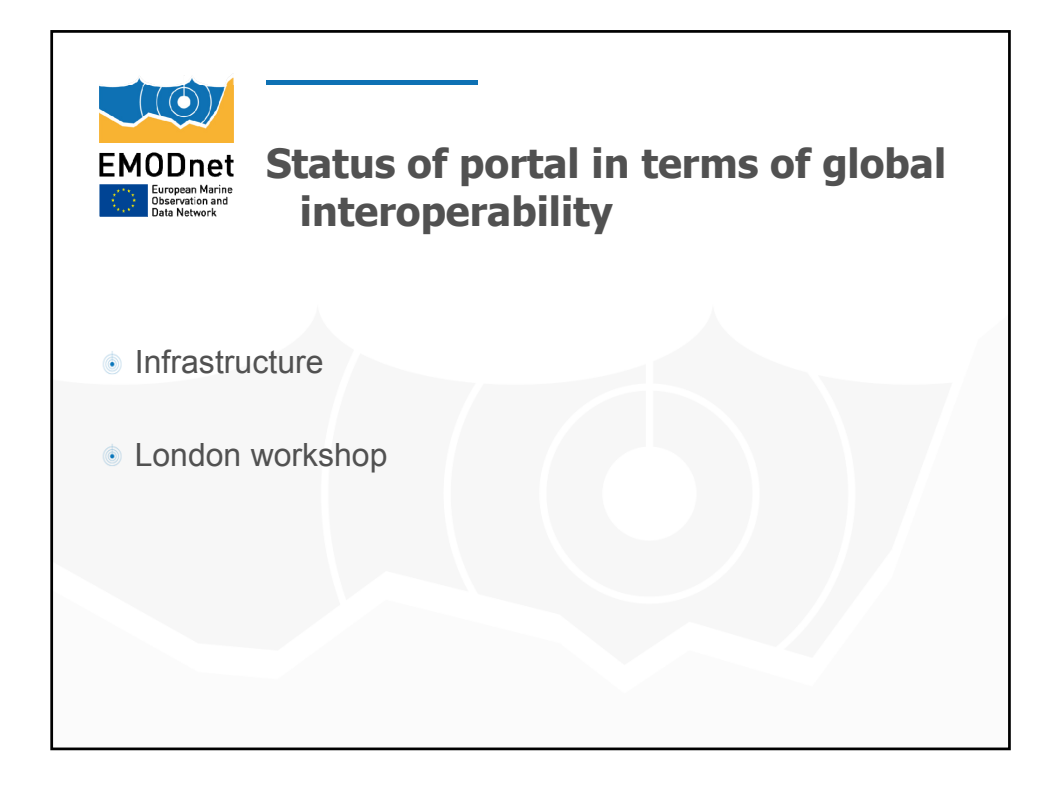

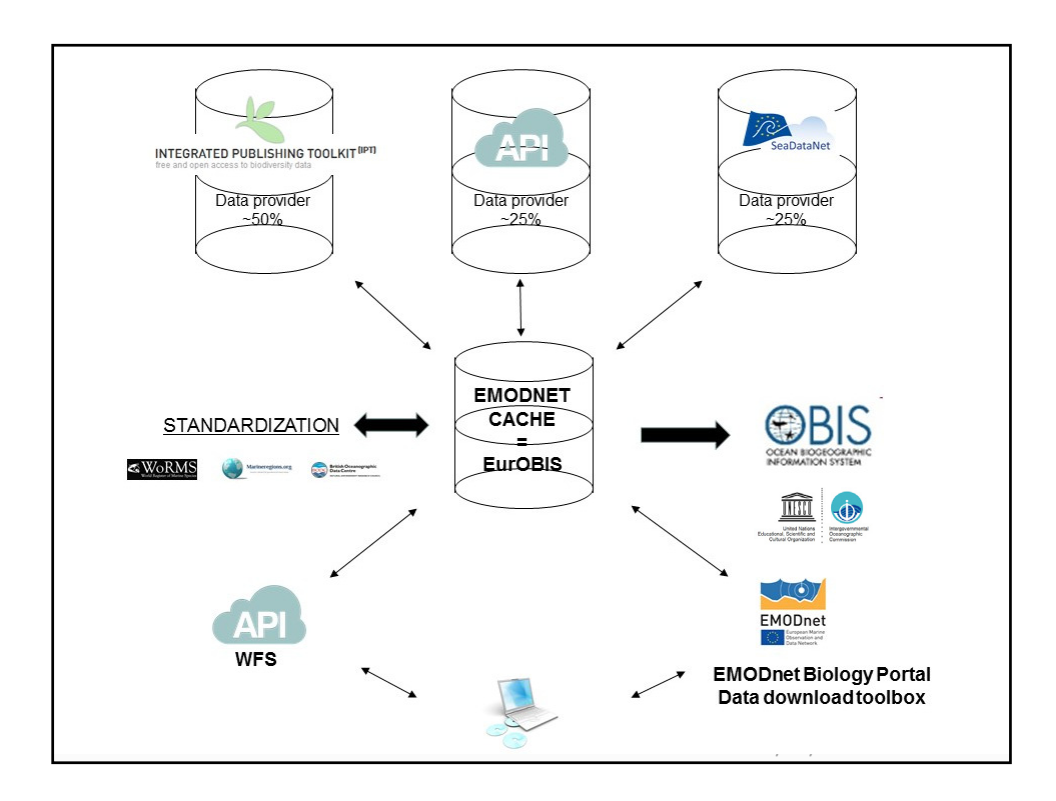

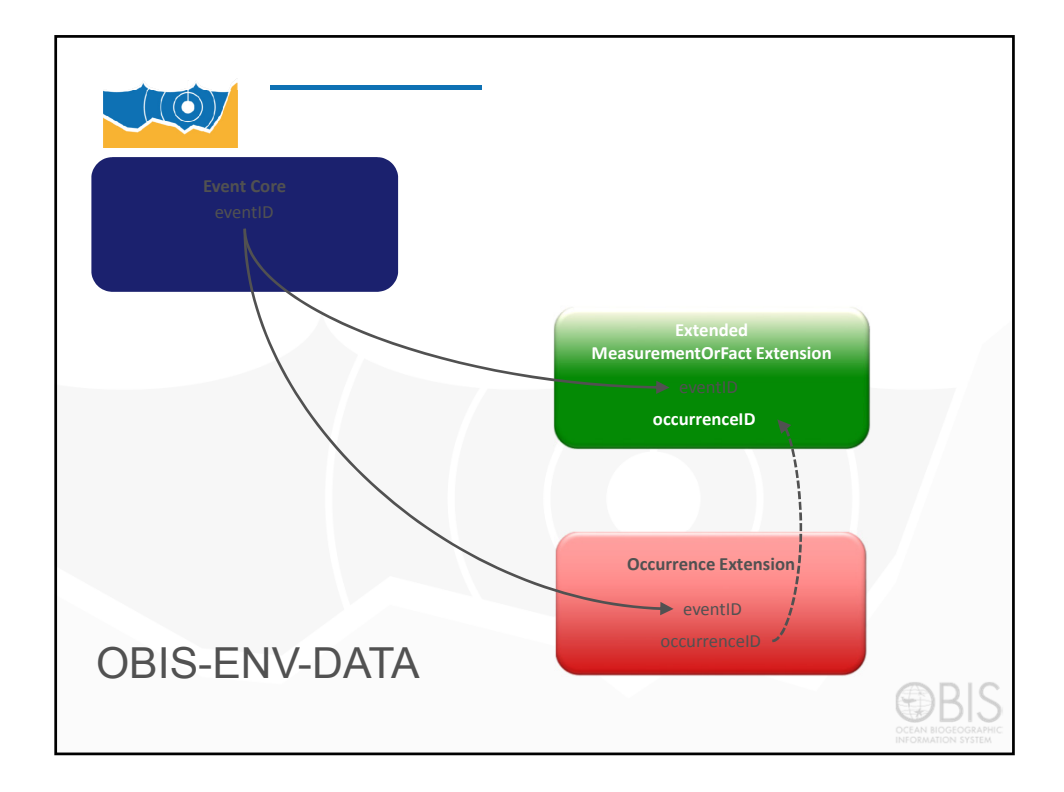

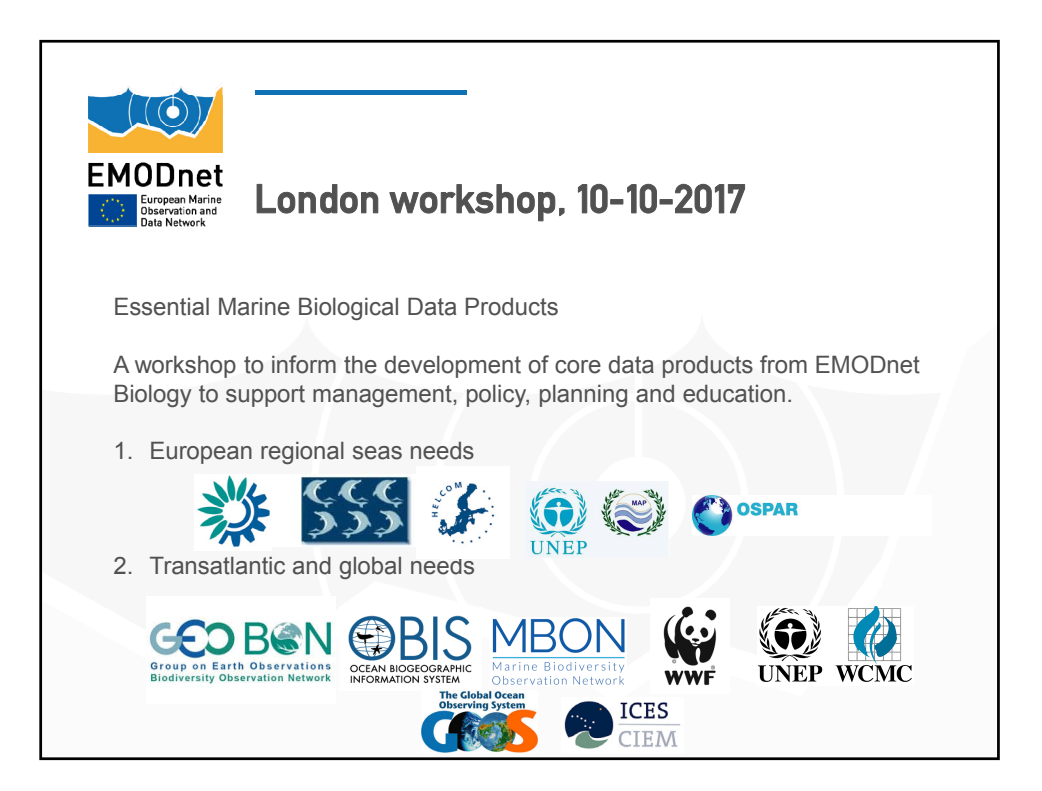

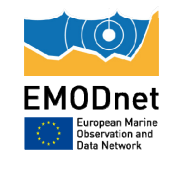

## Analysis of data product needs from the Sea Basin checkpoint

**In the EMODnet biology lot, we are searching for data gaps and new data products to serve the European community. The data adequacy reports of the six sea basins forms the ideal platform to search for biological data and product needs.** In relation to biological data, different types can be looked for, as species occurrence, density, biomass, diversity, population and community characteristics. Regarding data products, this can be maps, time‐series analysis, video animations or modelled analysis. Therefore, the need for those data type and products are evaluated for the six basins on the basis of the twelve challenges.

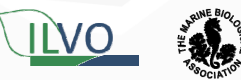

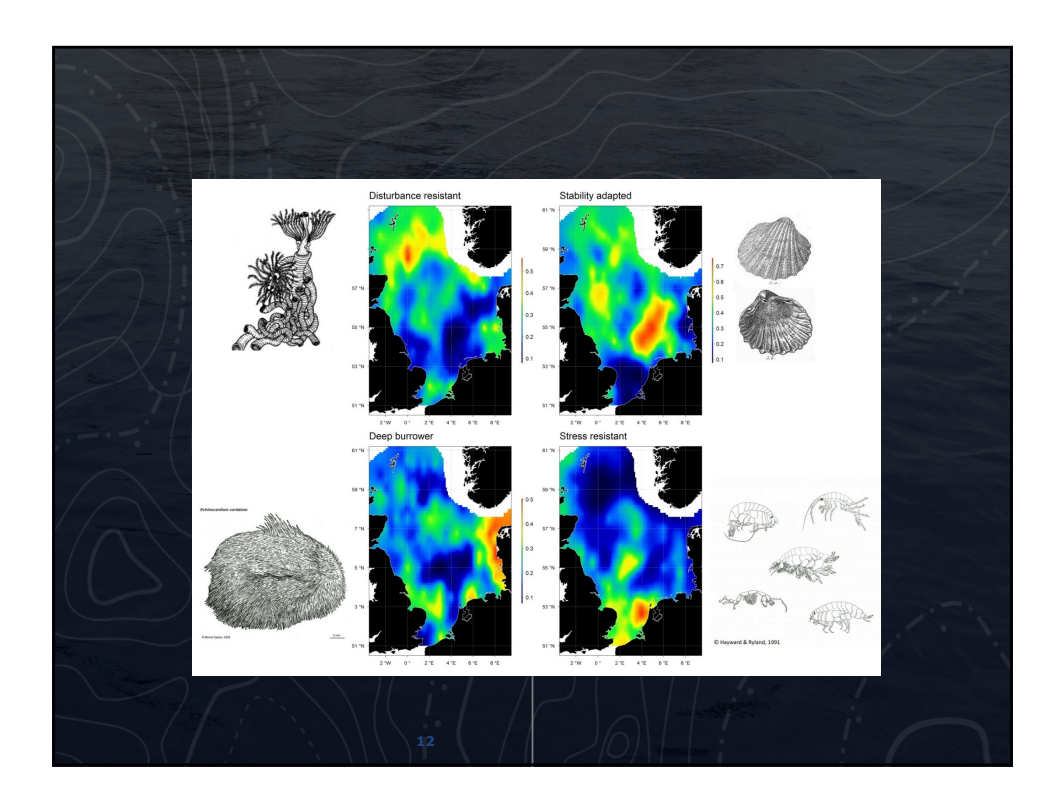

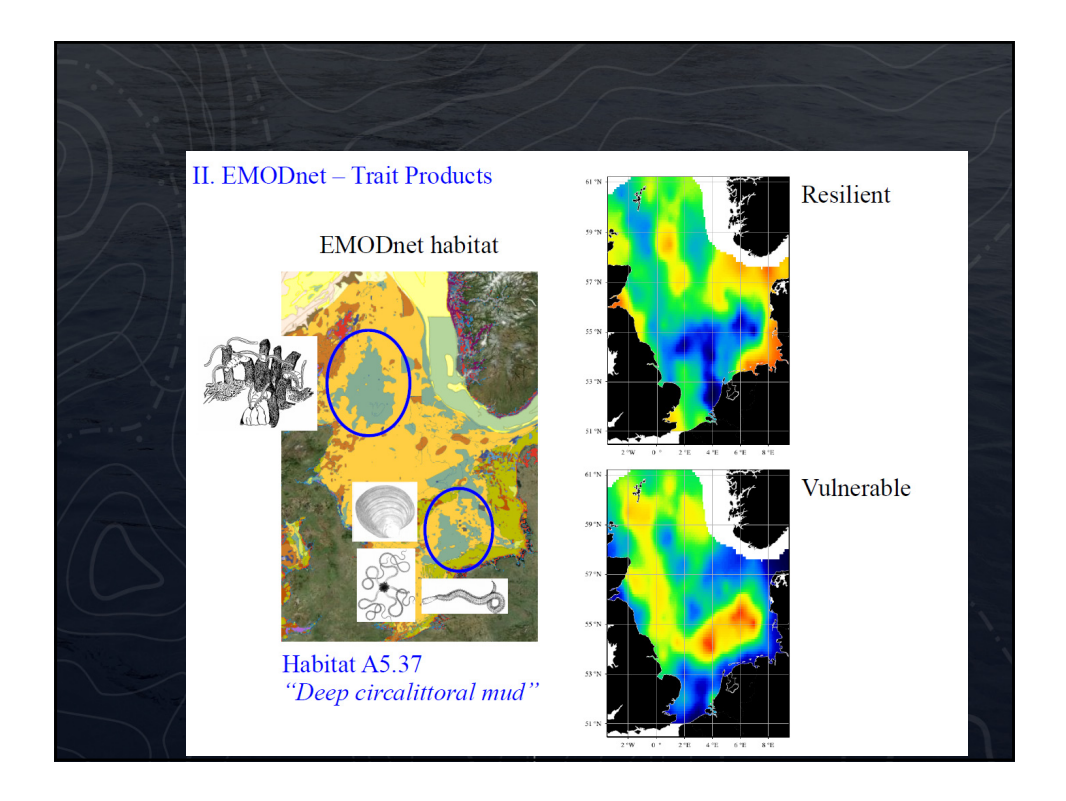

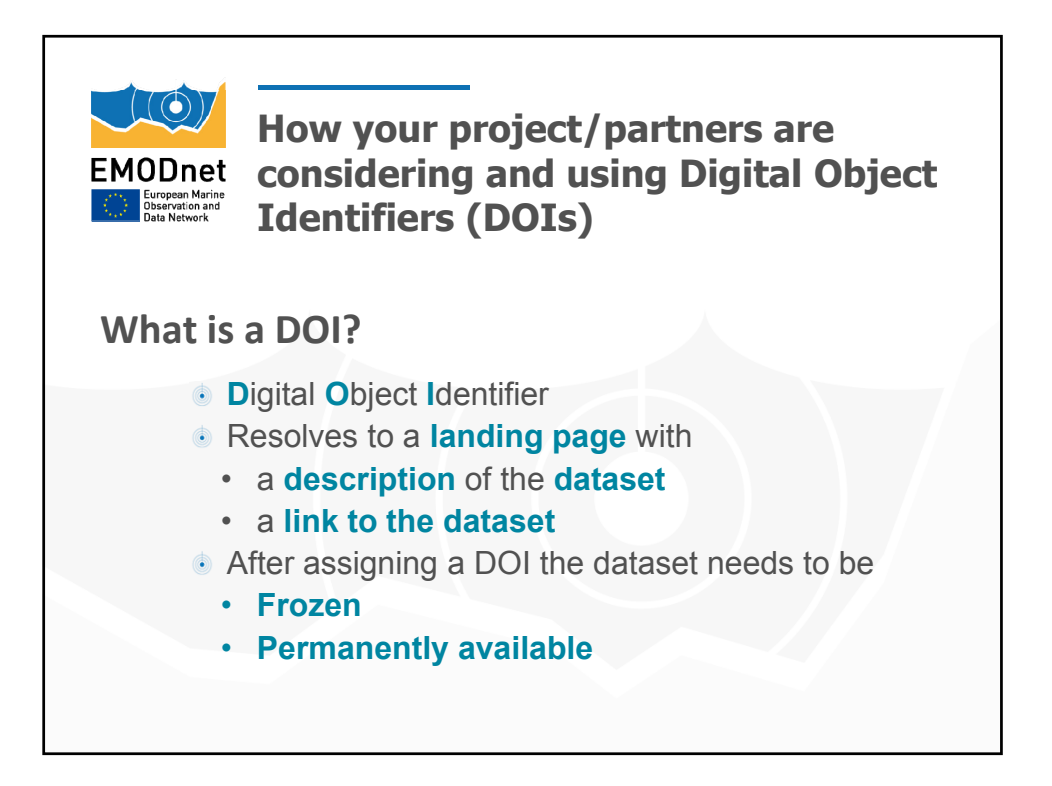

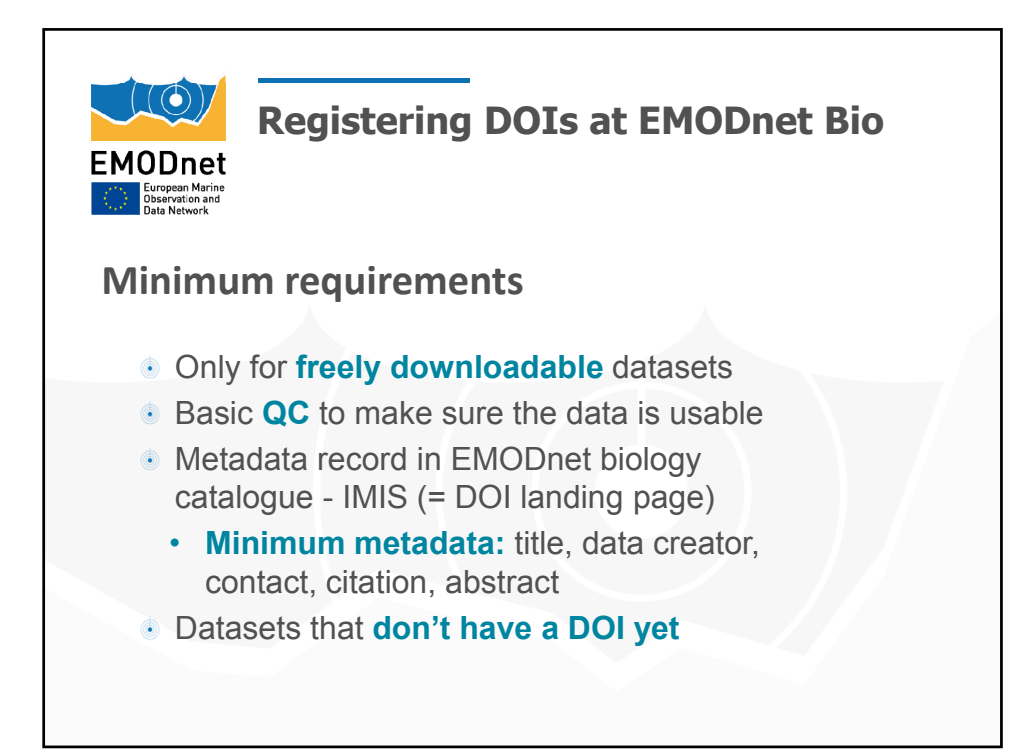

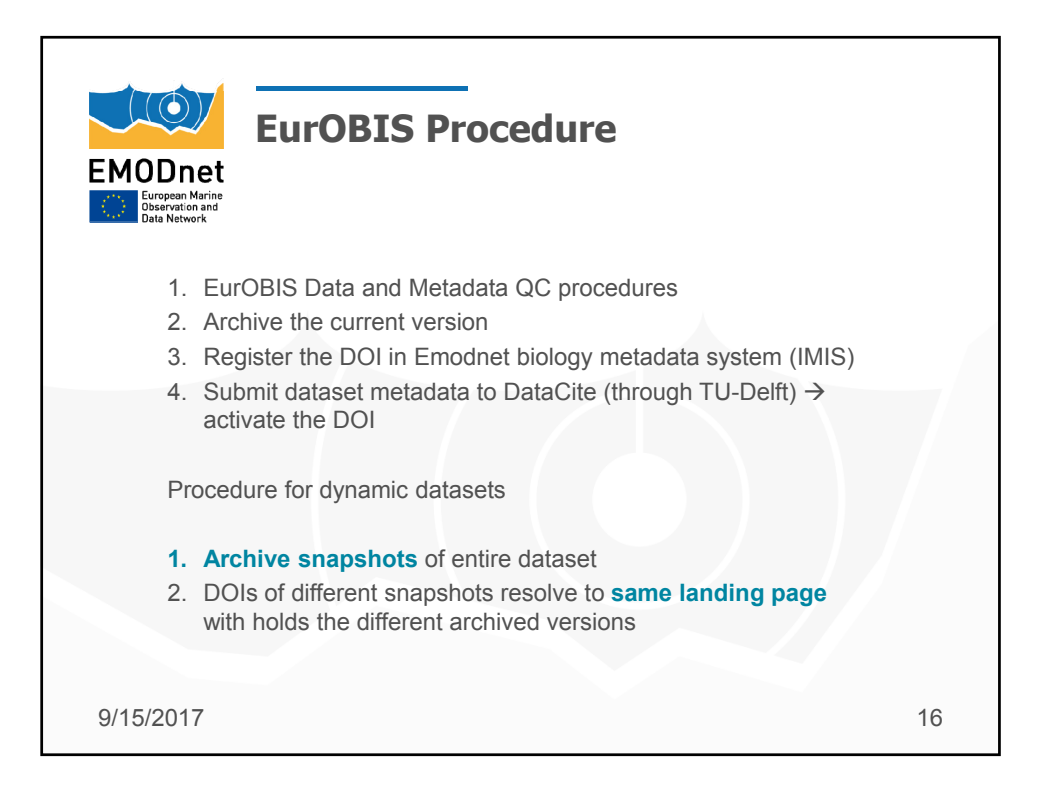

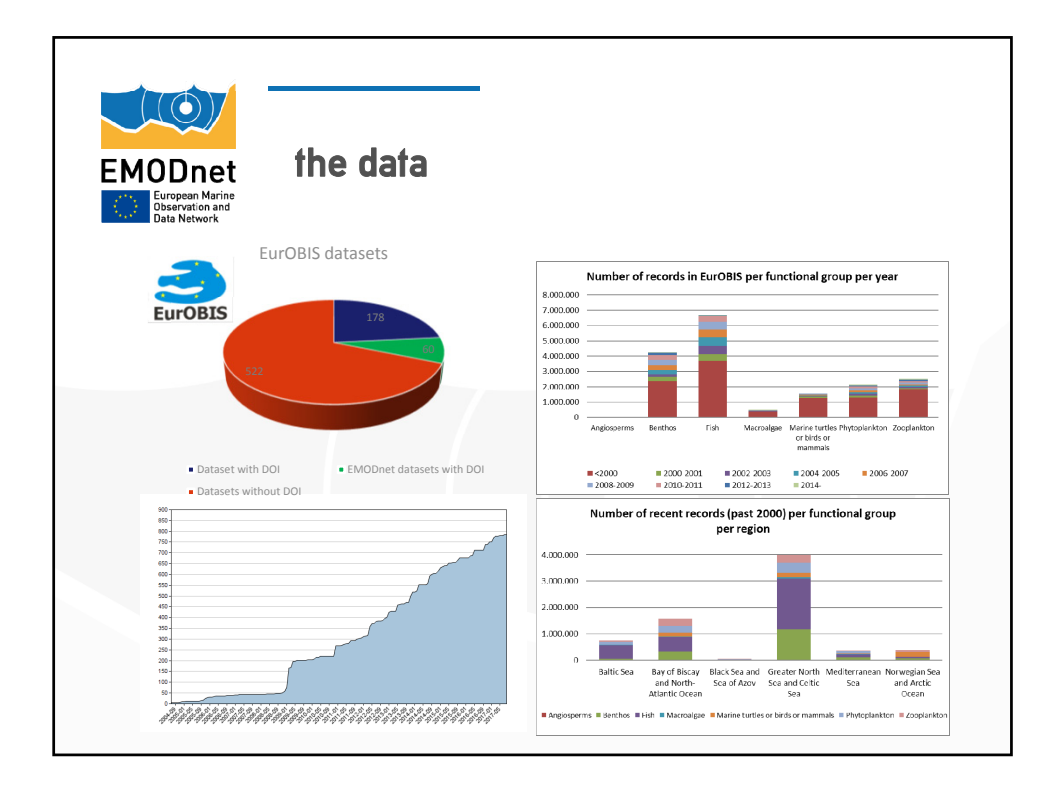

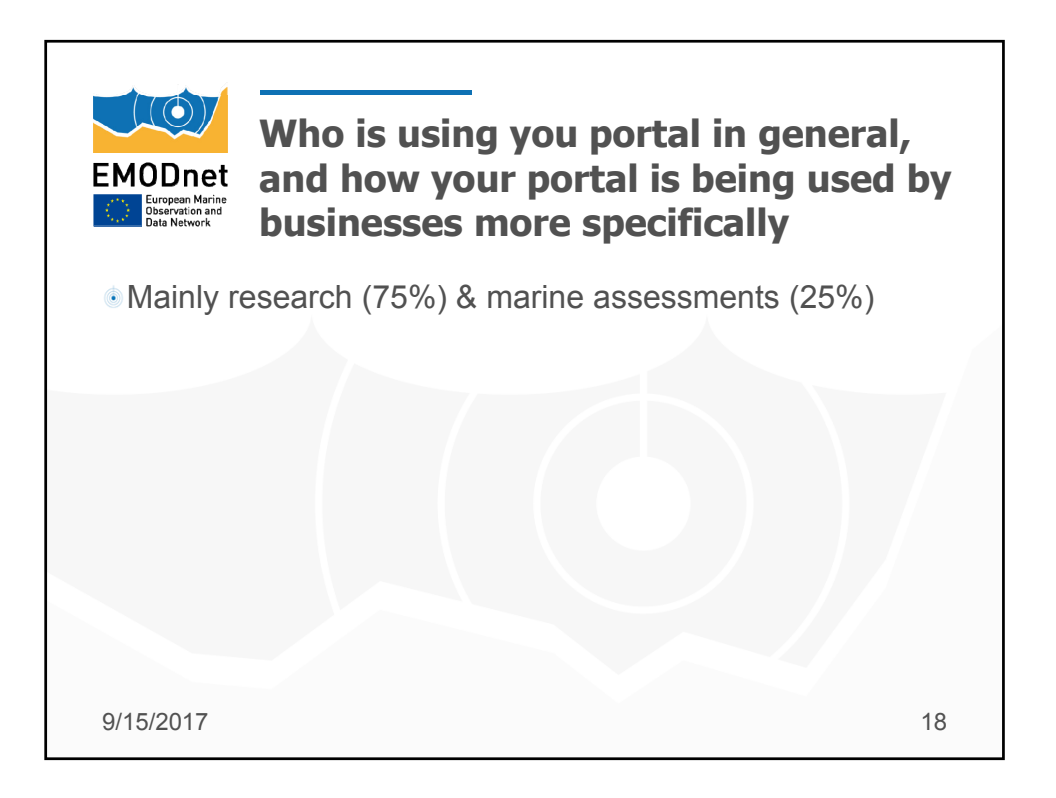

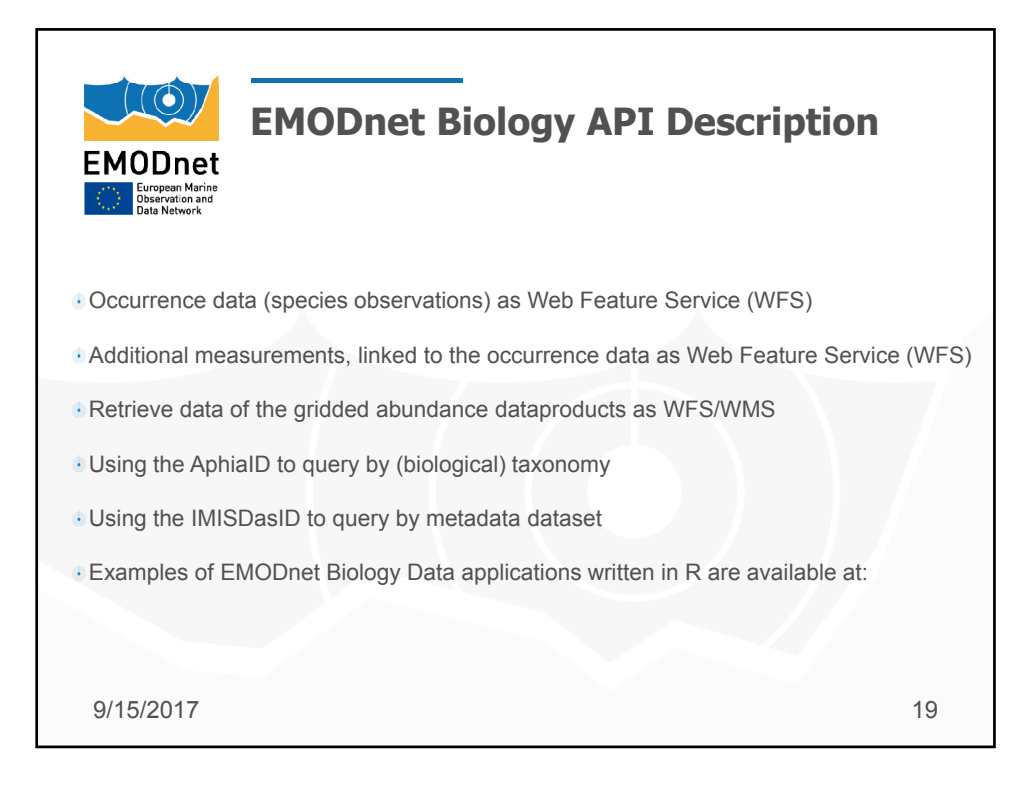

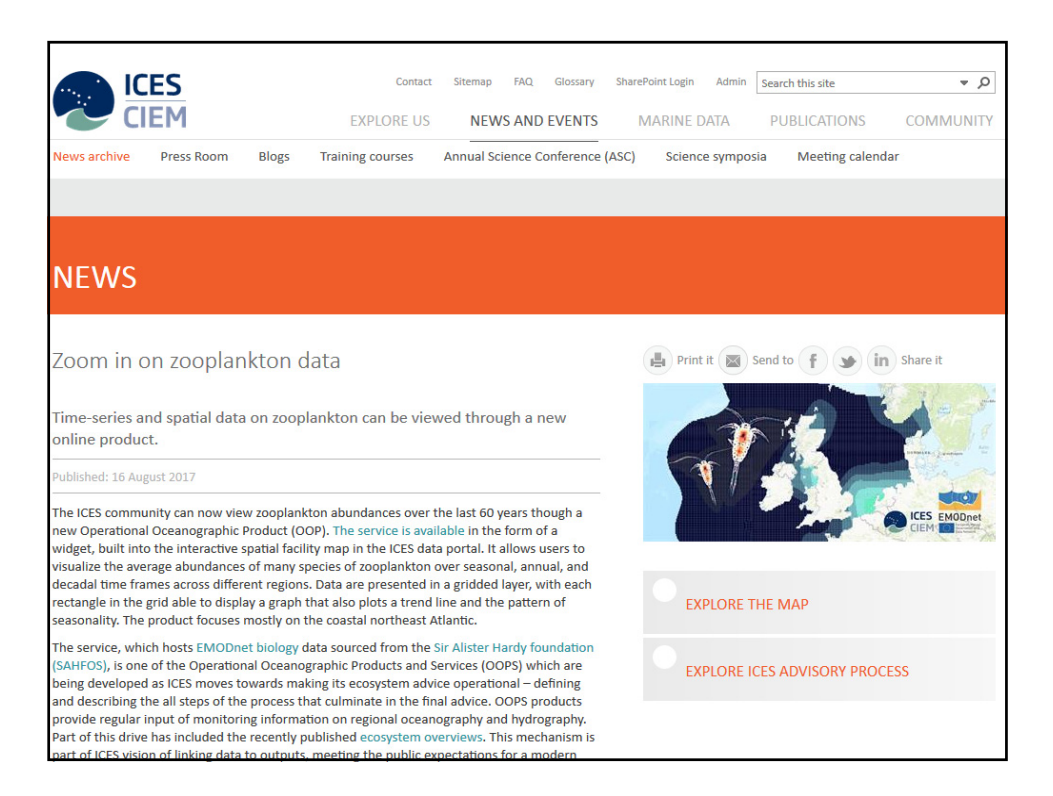

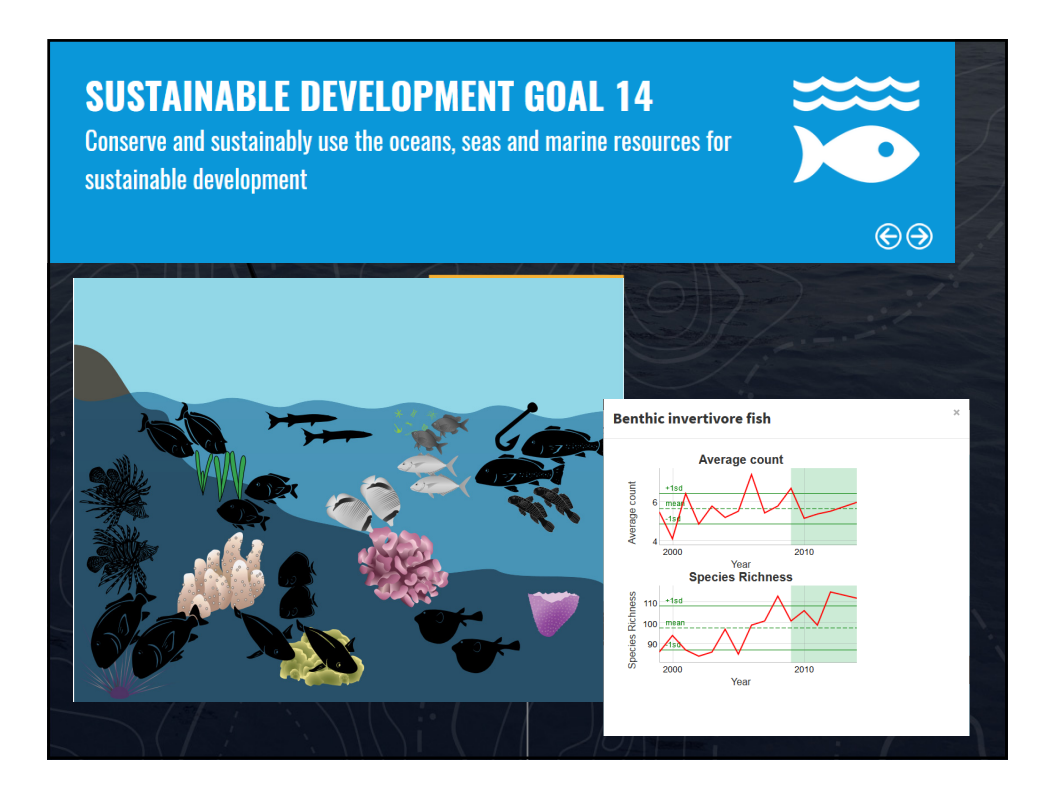

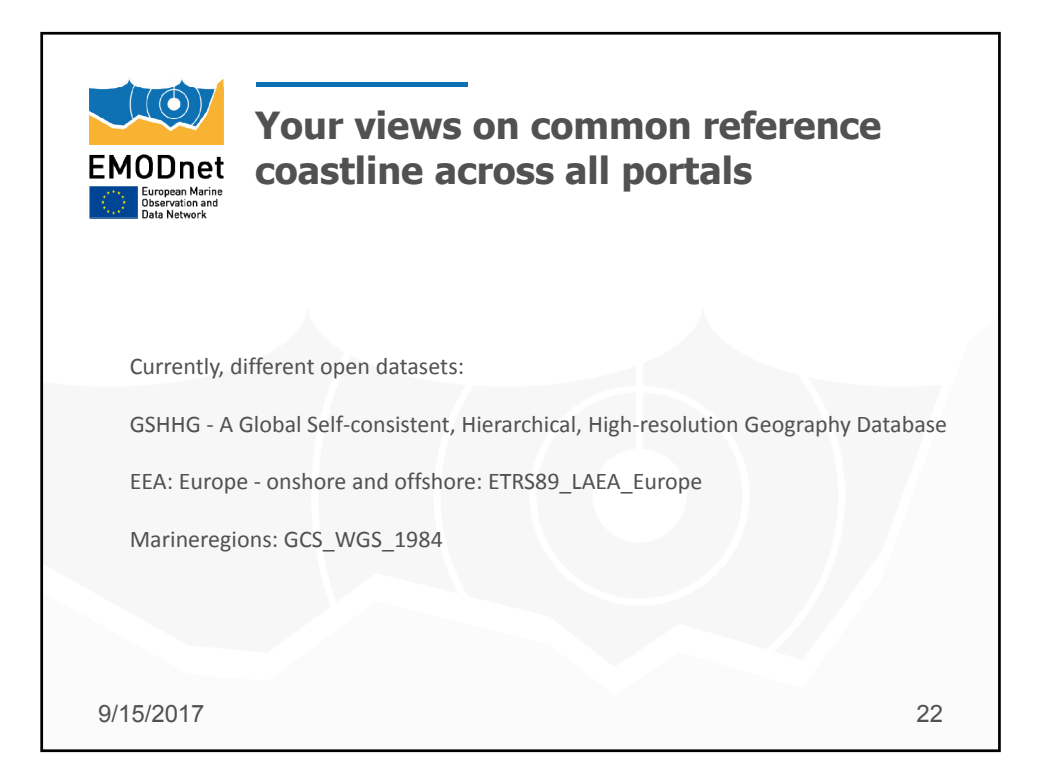

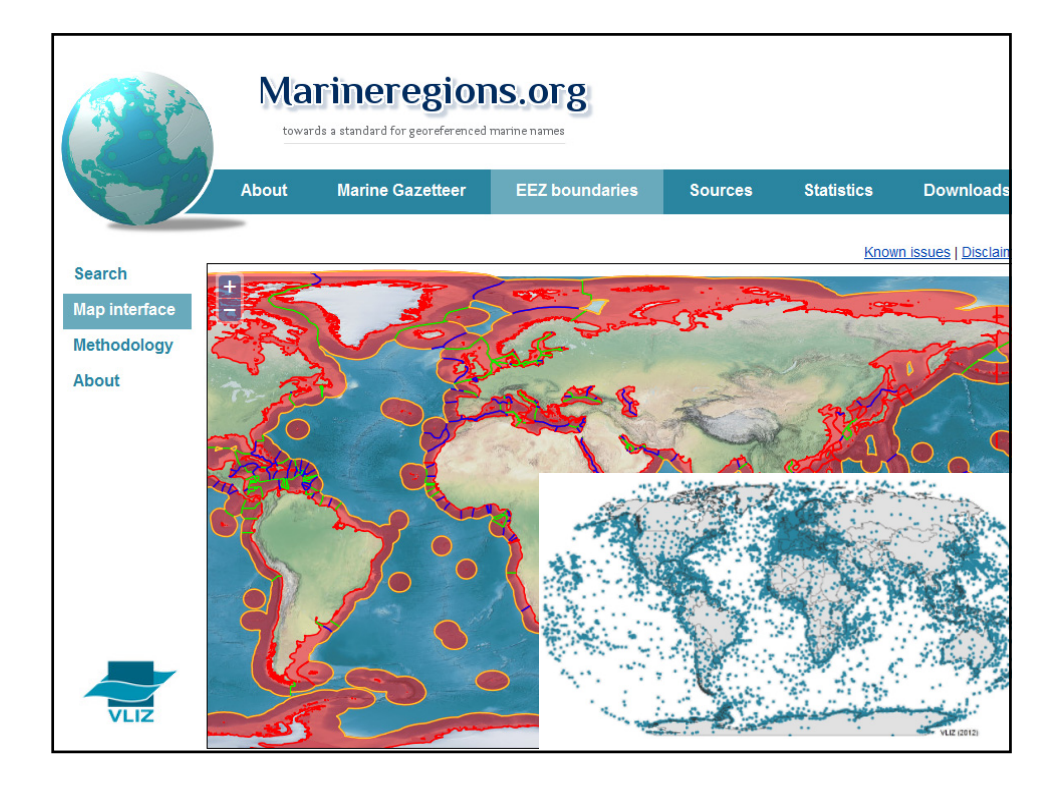

![](_page_11_Picture_42.jpeg)

![](_page_12_Picture_1.jpeg)

![](_page_12_Picture_2.jpeg)

![](_page_13_Picture_1.jpeg)

![](_page_13_Picture_2.jpeg)

![](_page_14_Picture_1.jpeg)

![](_page_14_Picture_2.jpeg)